2016-03-18 Modelowanie Niepewności

#### Modelowanie Niepewności Na podstawie: AIMA, ch13

Wojciech Jaśkowski

Instytut Informatyki, Politechnika Poznańska

18 marca 2016

# <span id="page-0-0"></span>Modelowanie Niepewności

Na podstawie: AIMA, ch13

Wojciech Jaśkowski

Instytut Informatyki, Politechnika Poznańska

18 marca 2016

K □ ▶ K 部 ▶ K 할 ▶ K 할 ▶ ( 할 ) 9 Q @

# <span id="page-1-0"></span>Źr[ódł](#page-0-0)[a nie](#page-1-0)[pewności](#page-0-0)

Jakie są źródła niepewności?

2016-03-18 Modelowanie Niepewności Wstęp Źródła niepewności Źródła niepewności

Jakie są źródła niepewności?

# Źr[ódł](#page-0-0)[a nie](#page-1-0)[pewności](#page-0-0)

Jakie są źródła niepewności?

- częściowa obserwowalność
- $\blacktriangleright$  niedeterministyczny

Wynikające często jednak z zawinionej niewiedzy:

- $\blacktriangleright$  lenistwa i
- $\blacktriangleright$  ignorancji

**Cel**: Racjonalne decyzje w kontekście niepewności.

2016-03-18 Modelowanie Niepewności Wstęp Źródła niepewności Źródła niepewności

Jakie są źródła niepewności?

 $\begin{aligned} \text{\large $\blacktriangleright$ riederministyzzny} \\ \text{\large $\blacktriangleright$} \text{Ieristwa i} \\ \text{\large $\blacktriangleright$} \text{Ieristwa i} \\ \text{\large $\blacktriangleright$} \text{Iervziareii} \end{aligned}$ 

Cel: Racjonalne decyzje w kontekście niepewnośc

# Św[iat](#page-0-0) [Wu](#page-1-0)[mpus'a](#page-0-0)

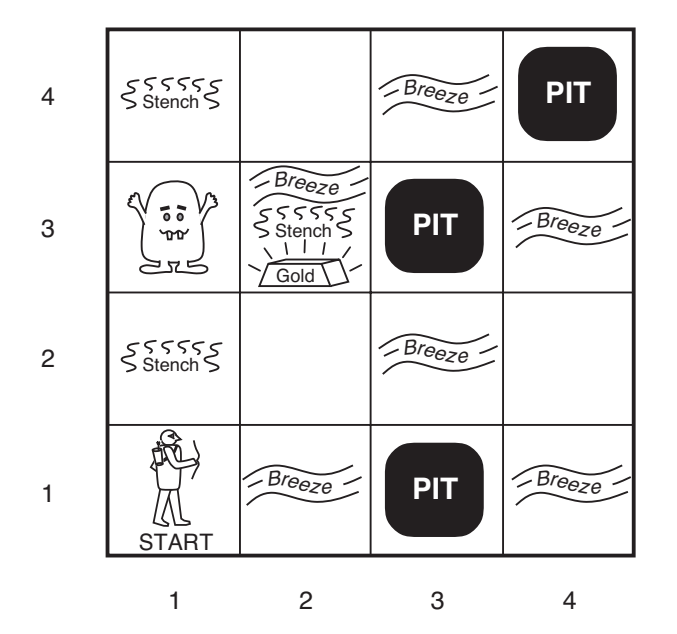

2016-03-18 Modelowanie Niepewności Wstęp Świat Wumpus'a

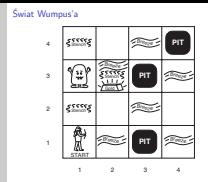

メロトメ 伊 メ ミ メ ミ トー ミー りんぺー

# <span id="page-4-0"></span>Św[iat](#page-0-0) [Wu](#page-1-0)[mpus'a](#page-0-0)

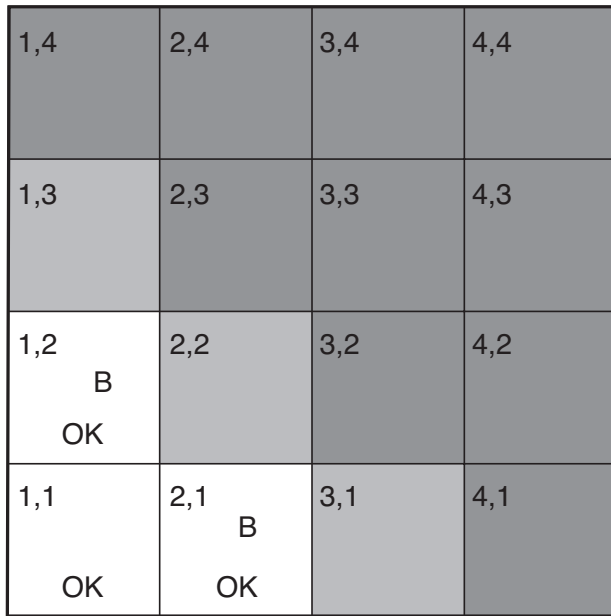

2016-03-18 Modelowanie Niepewności Wstęp Świat Wumpus'a

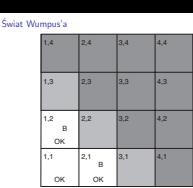

1. W takiej sytuacji agent nie ma bezpiecznego ruchu, bo bryza w (1,2) i (2,1). Jaki ruch agent powinien więc wykonać? Jakie jest prawdopodobieństwo, że na polu (1,3) jest pułapka? A jakie dla (2,2) i dla (3,1)?

イロト イ団ト イミト イミト・ミニ りんぴ

<span id="page-5-0"></span>▶ zmienna losowa

$$
Cancer = C = \{\neg c, c\}
$$

$$
Test = T = \{\neg t, t\}
$$

2016-03-18

Modelowanie Niepewności Przypomnienie: podstawy probabilistyki

 $\Box$ Podstawy: notacja

Podstawy: notacja<br>**E zmienna losowa**  $Cancer = C = \{\neg c, c\}$  $T = \{-c, c\}$ <br>  $T = \{-t, t\}$ 

▶ zmienna losowa

$$
Cancer = C = \{\neg c, c\}
$$

$$
Test = T = \{\neg t, t\}
$$

**P** prawdopodobieństwo zdarzenia

 $P(c) = 0.3$ 

2016-03-18 Modelowanie Niepewności Przypomnienie: podstawy probabilistyki Podstawy: notacja

Podstawy: notacja <sup>I</sup> **zmienna losowa**  $Cancer = C = \{\neg c, c\}$  $Test = T = \{-t, t\}$ <sup>I</sup> **prawdopodobieństwo zdarzenia**  $P(c) = 0.3$ 

**E** zmienna losowa

$$
Cancer = C = \{\neg c, c\}
$$

$$
Test = T = \{\neg t, t\}
$$

**EXP** prawdopodobieństwo zdarzenia

 $P(c) = 0.3$ 

**EXECUTE: Prozkład prawdopodobieństwa** 

 $P(Cancer) = \langle P(c), P(\neg c) \rangle = \langle 0.3, 0.7 \rangle$ 

2016-03-18 Modelowanie Niepewności Przypomnienie: podstawy probabilistyki Podstawy: notacja

Podstawy: notacja <sup>I</sup> **zmienna losowa**  $C$ ancer =  $C = \{-c, c\}$  $Test = T = \{-t, t\}$ <sup>I</sup> **prawdopodobieństwo zdarzenia**  $P(c) = 0.3$ <sup>I</sup> **rozkład prawdopodobieństwa**  $P(Cancer) = (P(c), P(-c)) = (0.3, 0.7)$ 

**E** zmienna losowa

$$
Cancer = C = \{\neg c, c\}
$$

$$
Test = T = \{\neg t, t\}
$$

**EXP** prawdopodobieństwo zdarzenia

 $P(c) = 0.3$ 

**P** rozkład prawdopodobieństwa

 $P(Cancer) = \langle P(c), P(\neg c) \rangle = \langle 0.3, 0.7 \rangle$ 

**Perawd. łączne** 

$$
P(c \wedge \neg t) = P(c, \neg t) = 0.4
$$

2016-03-18 Modelowanie Niepewności Przypomnienie: podstawy probabilistyki  $\Box$ Podstawy: notacja

Podstawy: notacja <sup>I</sup> **zmienna losowa**  $C$ ancer =  $C = \{-c, c\}$  $Test = T = \{-t, t\}$ <sup>I</sup> **prawdopodobieństwo zdarzenia**  $P(c) = 0.3$ <sup>I</sup> **rozkład prawdopodobieństwa**  $P(Cancer) = (P(c), P(-c)) = (0.3, 0.7)$ <sup>I</sup> **prawd. łączne**  $P(c \wedge \neg t) = P(c, \neg t) = 0.4$ 

**▶ zmienna losowa** 

$$
Cancer = C = \{\neg c, c\}
$$

$$
Test = T = \{\neg t, t\}
$$

**P** prawdopodobieństwo zdarzenia

 $P(c) = 0.3$ 

**P** rozkład prawdopodobieństwa

 $P(Cancer) = \langle P(c), P(\neg c) \rangle = \langle 0.3, 0.7 \rangle$ 

**Perawd. łączne** 

$$
P(c \wedge \neg t) = P(c, \neg t) = 0.4
$$

**P** rozkład prawd. łącznego

**P**(Cancer, Test) =  $\langle P(c \wedge t), P(c \wedge \neg t), P(\neg c, t), P(\neg c, \neg t) \rangle$ K □ ▶ K @ ▶ K 할 ▶ K 할 ▶ (할 수 있습니 P**rzypomnienie: podstawy probabilistyki**<br>
P**P**<br>
Podstawy: notacja<br>
Podstawy: notacja<br>
Podstawy: notacja<br>
Podstawy: notacja<br>
Podstawy: notacja<br>
Podstawy: notacja<br>
Podstawise and the energy of  $\alpha$  and  $\beta$ -  $\beta$  and  $\beta$ - Modelowanie Niepewności Przypomnienie: podstawy probabilistyki Podstawy: notacja

Podstawy: notacja <sup>I</sup> **zmienna losowa**  $Cancer = C = \{-c, c\}$  $Test = T = \{\neg t, t\}$ <sup>I</sup> **prawdopodobieństwo zdarzenia**  $P(c) = 0.3$ <sup>I</sup> **rozkład prawdopodobieństwa**  $P(Cancer) = (P(c), P(-c)) = (0.3, 0.7)$ <sup>I</sup> **prawd. łączne**  $P(c \wedge \neg t) = P(c, \neg t) = 0.4$ 

**Frozkład prawd. łącznego**<br>I **P**(Cancer Test) = (P(c.s.t) P(c.s.=t) P(~c.t) P(~c.=t))

### Po[dst](#page-0-0)[awy: prawd. warunkowe](#page-5-0)

#### **Prawdopodobieństwo warunkowe**

 $P(c|t)P(t) = P(c \wedge t)$ 

**(reguła produkcji)**

2016-03-18 Modelowanie Niepewności Przypomnienie: podstawy probabilistyki Podstawy: prawd. warunkowe

Podstawy: prawd. warunkowe

**Prawdopodobieństwo warunkowe**  $P(r|r)P(r) = P(r \wedge r)$ 

**(reguła produkcji)**

1. Graficznie: dwa przecinające się zbiory. t zaistniało, więc jakie jest prawd., że zaistnieje *c*?  $P(c|t) = \frac{P(c \wedge t)}{P(t)}$ .

# (P[ełn](#page-0-0)[y\) rozkład prawd. łącznego](#page-5-0)

Modelowanie Niepewności Przypomnienie: podstawy probabilistyki

(Pełny) rozkład prawd. łącznego

2016-03-18

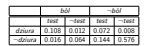

(Pełny) rozkład prawd. łącznego

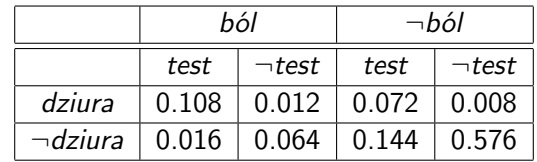

# Pr[awd](#page-0-0)[. marginalne \(marginalizacja](#page-5-0)[\)](#page-0-0)

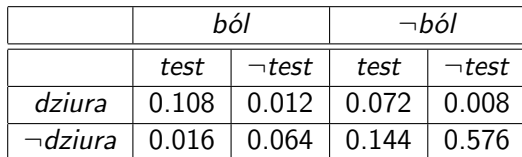

[zadanie 0]  $P(dziura) = ?$  $P(Dziura) = ?$  Modelowanie Niepewności Przypomnienie: podstawy probabilistyki

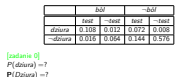

Prawd. marginalne (marginalizacja)

 $\Box$ Prawd. marginalne (marginalizacja)

- 
- $1. \ \ P(dziura) = 0.108 + 0.012 + 0.072 + 0.008 = 0.2$ Marginalizujemy Ból i Test
- 2.  $P(Dziura) = < 0.2, 0.8 >$

2016-03-18

3.  $P(dzi) \wedge \neg b6l) = 0.072 + 0.008 = 0.08$ Marginalizujemy Test

# Pr[awd](#page-0-0)[. marginalne \(marginalizacja](#page-5-0)[\)](#page-0-0)

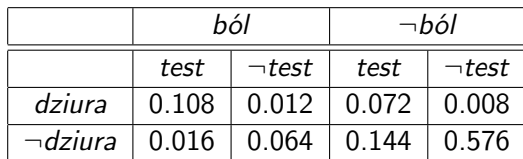

#### [zadanie 0]

 $P(dziura) = ?$  $P(Dziura) = ?$ [zadanie 1]  $P(dziura \wedge \neg ból) = ?$  2016-03-18 Modelowanie Niepewności Przypomnienie: podstawy probabilistyki

 $b \circ b$   $\neg$ bol bol ´ test ¬test test ¬test dziura 0.108 0.012 0.072 0.008 ¬dziura 0.016 0.064 0.144 0.576

Prawd. marginalne (marginalizacja)

 $\Box$ Prawd. marginalne (marginalizacja)

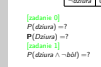

- $1. \ \ P(dziura) = 0.108 + 0.012 + 0.072 + 0.008 = 0.2$ Marginalizujemy Ból i Test
- 2.  $P(Dziura) = < 0.2, 0.8 >$
- 3.  $P(dzi) \wedge \neg b6l) = 0.072 + 0.008 = 0.08$ Marginalizujemy Test

# Pr[awd](#page-0-0)[. marginalne \(marginalizacja](#page-5-0)[\)](#page-0-0)

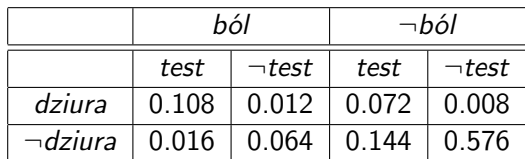

#### [zadanie 0]

 $P(dziura) = ?$  $P(Dziura) = ?$ [zadanie 1]  $P(dziura \wedge \neg b\acute{o}l) = ?$ 

Ogólnie:

$$
\mathbf{P}(\mathbf{Y}) = \sum_{x \in \mathbf{X}} \mathbf{P}(\mathbf{Y}, x) = \sum_{x \in \mathbf{X}} \mathbf{P}(\mathbf{Y}|x) P(x),
$$

gdzie **Y** i **X** są wektorami zmiennych losowych

2016-03-18 Modelowanie Niepewności Przypomnienie: podstawy probabilistyki

 $\Box$ Prawd. marginalne (marginalizacja)

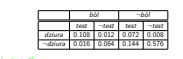

**[**zadanie 0]<br>[zadanie 0]<br>*P*(dziura) =?<br>**P**(Dziura ∧ ¬ból) =?<br>*P*(dziura ∧ ¬ból) =? Ogólnie:  $\mathbf{P}(\mathbf{Y}) = \sum_{x \in \mathbf{X}} \mathbf{P}(\mathbf{Y}, x) = \sum_{x \in \mathbf{X}} \mathbf{P}(\mathbf{Y}|x) P(x),$ gdzie **<sup>Y</sup>** <sup>i</sup> **<sup>X</sup>** są wektorami zmiennych losowych

Prawd. marginalne (marginalizacja)

- 1.  $P(dziura) = 0.108 + 0.012 + 0.072 + 0.008 = 0.2$ Marginalizujemy Ból i Test
- 2. **P**(*Dziura*) = < 0.2, 0.8 >
- 3. *P*(dziura ∧ ¬ból) = 0.072 + 0.008 = 0.08 Marginalizujemy Test

イロト (個) (ミ) (ミ) (ミ) ミーの女の

Pr[awd](#page-0-0)[. całkowite](#page-5-0)

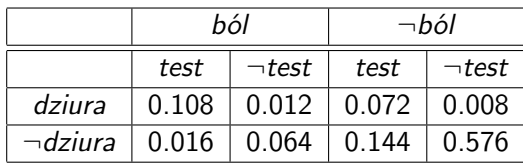

[zadanie 2] Przed obliczeniami: czy to będzie duża wartość?

 $P(dziura|ból) = ?$ 

2016-03-18 Modelowanie Niepewności Przypomnienie: podstawy probabilistyki

 $L$ Prawd. całkowite

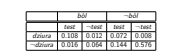

Prawd. całkowite

[zadanie 2] Przed obliczeniami: czy to będzie duża wartość?

 $P(dz)$ ura $|b\phi\rangle =$ ?

Pr[awd](#page-0-0)[. całkowite](#page-5-0)

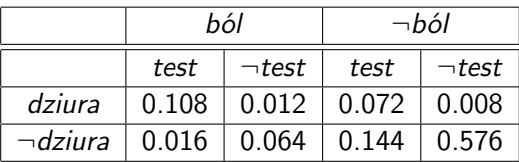

[zadanie 2] Przed obliczeniami: czy to będzie duża wartość?

$$
P(dziural ból) = \frac{P(dziura \wedge ból)}{P(ból)}
$$
  
= 
$$
\frac{0.108 + 0.012}{0.108 + 0.012 + 0.016 + 0.064} = 0.6
$$

Ogólnie:

$$
P(Y|Z) = \sum_{x \in X} P(Y, x|Z) = \sum_{x \in X} \frac{P(Y, x, Z)}{P(Z)}
$$

Prawd. całkowite  $bo^{\dagger}$   $\neg$ bol  $\Box$ test ¬test test ¬test dziura 0.108 0.012 0.072 0.008 ¬dziura 0.016 0.064 0.144 0.576 [zadanie 2] Przed obliczeniami: czy to będzie duża wartość?  $P(dxiural bdd) = \frac{P(dzima \wedge bdd)}{P(dzid)}$  $-510$  $0.108 + 0.012$  $0.108 + 0.012 + 0.016 + 0.064 = 0.6$ Ogólnie:  $P(Y|Z) = \sum_{x \in X} P(Y, x|Z) = \sum_{x \in X} \frac{P(Y, x, Z)}{P(Z)}$ **<sup>P</sup>**(**Z**) 2016-03-18 Przypomnienie: podstawy probabilistyki Modelowanie Niepewności Prawd. całkowite

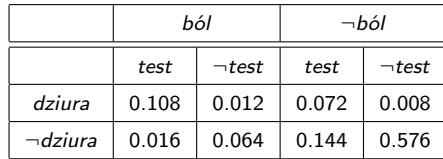

2016-03-18 Modelowanie Niepewności Przypomnienie: podstawy probabilistyki  $\Box$ Normalizacja

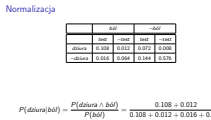

P( $\neg$ dziura|bol() =?

[zadanie 3] Policz, rozpisz:

0.108 + 0.012 + 0.016 + 0.064

1. Ten sam mianownik! Liczenie mianownika często jest trudne. 2.  $0.12 + 0.08 \neq 1.0$ , więc normalizujemy je dzieląc przez  $0.12 + 0.08 = 0.2$ .

$$
P(dziuralból) = \frac{P(dziura \wedge ból)}{P(ból)} = \frac{0.108 + 0.012}{0.108 + 0.012 + 0.016 + 0.064}
$$

[zadanie 3] Policz, rozpisz:

$$
P(\neg dziura|ból)=?
$$

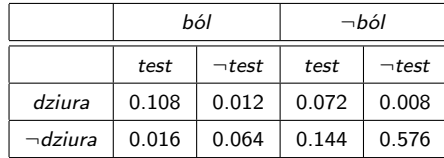

2016-03-18 Modelowanie Niepewności Przypomnienie: podstawy probabilistyki  $\Box$ Normalizacja

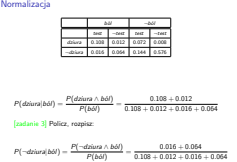

1. Ten sam mianownik! Liczenie mianownika często jest trudne. 2.  $0.12 + 0.08 \neq 1.0$ , więc normalizujemy je dzieląc przez  $0.12 + 0.08 = 0.2$ .

$$
P(dziuralból) = \frac{P(dziura \wedge ból)}{P(ból)} = \frac{0.108 + 0.012}{0.108 + 0.012 + 0.016 + 0.064}
$$

[zadanie 3] Policz, rozpisz:

 $P(\neg \textit{dziura} | \textit{b\'ol} ) = \frac{P(\neg \textit{dziura} \wedge \textit{b\'ol})}{P(\textit{b\'ol})} = \frac{0.016 + 0.064}{0.108 + 0.012 + 0.016}$  $0.108 + 0.012 + 0.016 + 0.064$ 

K ロ ▶ K @ ▶ K 할 ▶ K 할 ▶ 이 할 → 9 Q Q →

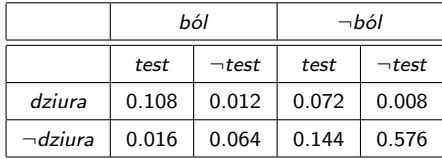

 $P({\it dziural b\'ol}) = \frac{P({\it dziura} \wedge b\acute{o l})}{P(b\acute{o}l)} = \frac{0.108+0.012}{0.108+0.012+0.016}$  $0.108 + 0.012 + 0.016 + 0.064$ [zadanie 3] Policz, rozpisz:  $P(\neg \textit{dziura} | \textit{b\'ol}) = \frac{P(\neg \textit{dziura} \wedge \textit{b\'ol})}{P(\textit{b\'ol})} = \frac{0.016 + 0.064}{0.108 + 0.012 + 0.016}$  $0.108 + 0.012 + 0.016 + 0.064$ 

 $P(Dziura|bó) =$ 

K □ ▶ K @ ▶ K 할 ▶ K 할 ▶ (할 수 있습니

2016-03-18 Modelowanie Niepewności Przypomnienie: podstawy probabilistyki Normalizacja

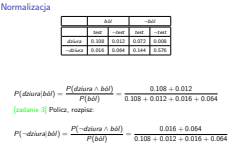

P(Dziura|bol)

0.108 + 0.012 + 0.016 + 0.064

1. Ten sam mianownik! Liczenie mianownika często jest trudne. 2.  $0.12 + 0.08 \neq 1.0$ , więc normalizujemy je dzieląc przez  $0.12 + 0.08 = 0.2$ .

<span id="page-20-0"></span>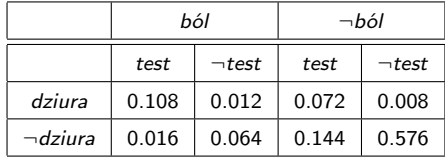

$$
P(dziural ból) = \frac{P(dziura \land ból)}{P(bol)} = \frac{0.108 + 0.012}{0.108 + 0.012 + 0.016 + 0.064}
$$
  
[zadanie 3] Policy, rozpisz:

$$
P(\neg \text{dziuralb\'ol}) = \frac{P(\neg \text{dziura} \land \text{b\'ol})}{P(\text{b\'ol})} = \frac{0.016 + 0.064}{0.108 + 0.012 + 0.016 + 0.064}
$$

**P**(Dziura|ból) =  $\alpha$ **P**(Dziura, ból) =  $\alpha$   $\langle 0.108 + 0.012, 0.016 + 0.064 \rangle$  $\alpha$   $\langle 0.12, 0.08 \rangle = \langle 0.6, 0.4 \rangle$ KERK 4 BRK 4 BRK 1 BR 1990 **<sup>P</sup>**(Dziura|bol ´ ) = <sup>α</sup>**P**(Dziura, bol ´ ) = <sup>α</sup> <sup>h</sup>0.<sup>108</sup> <sup>+</sup> <sup>0</sup>.012, <sup>0</sup>.<sup>016</sup> <sup>+</sup> <sup>0</sup>.064<sup>i</sup> <sup>α</sup> <sup>h</sup>0.12, <sup>0</sup>.08<sup>i</sup> <sup>=</sup> <sup>h</sup>0.6, <sup>0</sup>.4<sup>i</sup> 2016-03-18 Modelowanie Niepewności Przypomnienie: podstawy probabilistyki

Normalizacja

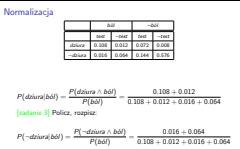

1. Ten sam mianownik! Liczenie mianownika często jest trudne. 2.  $0.12 + 0.08 \neq 1.0$ , więc normalizujemy je dzieląc przez  $0.12 + 0.08 = 0.2$ .

<span id="page-21-0"></span>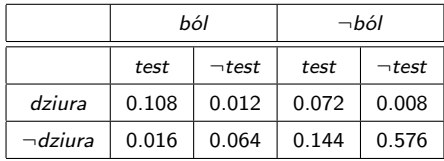

[zadanie 3] Policz, rozpisz:

**P**(Dziura|ból) =  $\alpha$ **P**(Dziura, ból) =  $\alpha$   $\langle 0.108 + 0.012, 0.016 + 0.064 \rangle$  $\alpha$   $\langle 0.12, 0.08 \rangle = \langle 0.6, 0.4 \rangle$ 

**Ogólnie:**

#### $P(X|e) = \alpha P(X, e),$

gdzie **X** jest wektorem zmiennych losowyc[h](#page-20-0)

2016-03-18 Modelowanie Niepewności Przypomnienie: podstawy probabilistyki  $\Box$ Normalizacja

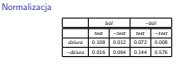

[zadanie 3] Policz, rozpisz:

 $P(Dziwa|b\phi^i) = \alpha P(Dziwa, b\phi^j) = \alpha (0.108 + 0.012, 0.016 + 0.054)$ <br> $\alpha (0.12, 0.08) = (0.6, 0.4)$ **Ogólnie:**

 $P(X|e) = \alpha P(X, e),$ gdzie **<sup>X</sup>** jest wektorem zmiennych losowych

1. Ten sam mianownik! Liczenie mianownika często jest trudne. 2.  $0.12 + 0.08 \neq 1.0$ , więc normalizujemy je dzieląc przez  $0.12 + 0.08 = 0.2$ .

## <span id="page-22-0"></span>Po[dst](#page-0-0)[awy: niezależność](#page-5-0)

**Niezależność zdarzeń losowych** d ⊥ w (W – pogoda, D – dziura), jeśli

 $P(d) = P(d|w)$  lub  $P(w) = P(w|d)$ 

lub

$$
P(d)P(w)=P(d\wedge w)
$$

2016-03-18 Modelowanie Niepewności Przypomnienie: podstawy probabilistyki Podstawy: niezależność **Niezależność zdarzeń losowych** <sup>d</sup> <sup>⊥</sup> <sup>w</sup> (<sup>W</sup> – pogoda, <sup>D</sup> – dziura), jeśli  $P(d) = P(d|w)$  lub  $P(w) = P(w|d)$ lub  $P(d)P(w) = P(d \wedge w)$ 

Podstawy: niezależność

1. Graficznie: niezależność zdarzeń losowych, jeśli pole d w stosunku do całości = pole  $d \wedge w$  w stosunku do w.

## <span id="page-23-0"></span>Po[dst](#page-0-0)[awy: niezależność](#page-5-0)

**Niezależność zdarzeń losowych** d ⊥ w (W – pogoda, D – dziura), jeśli

 $P(d) = P(d|w)$  lub  $P(w) = P(w|d)$ 

lub

$$
P(d)P(w) = P(d \wedge w)
$$

**Niezależność zmiennych losowych** D ⊥ W :

 $P(D)P(W) = P(D \wedge W)$ [zadanie 4] Rozpisać powyższe

2016-03-18 Modelowanie Niepewności Przypomnienie: podstawy probabilistyki Podstawy: niezależność

Podstawy: niezależność **Niezależność zdarzeń losowych** <sup>d</sup> <sup>⊥</sup> <sup>w</sup> (<sup>W</sup> – pogoda, <sup>D</sup> – dziura), jeśli  $P(d) = P(d|w)$  lub  $P(w) = P(w|d)$ lub <sup>P</sup>(d)P(w) = <sup>P</sup>(<sup>d</sup> <sup>∧</sup> <sup>w</sup>) **Niezależność zmiennych losowych** <sup>D</sup> <sup>⊥</sup> <sup>W</sup> :  $P(D)P(W) = P(D \wedge W)$ [zadanie 4] Rozpisać powyższe

1. Graficznie: niezależność zdarzeń losowych, jeśli pole d w stosunku do całości = pole  $d \wedge w$  w stosunku do w.

## <span id="page-24-0"></span>Po[dst](#page-0-0)[awy: niezależność](#page-5-0)

**Niezależność zdarzeń losowych** d ⊥ w (W – pogoda, D – dziura), jeśli

 $P(d) = P(d|w)$  lub  $P(w) = P(w|d)$ 

lub

$$
P(d)P(w) = P(d \wedge w)
$$

**Niezależność zmiennych losowych** D ⊥ W :

 $P(D)P(W) = P(D \wedge W)$ [zadanie 4] Rozpisać powyższe

$$
Lewa = \langle P(d), P(\neg d) \rangle \times \langle P(w), P(\neg w) \rangle
$$
  
=  $\langle P(d)P(w), P(d)P(\neg w), P(\neg d)P(w), P(\neg d)P(\neg w) \rangle$   
Prawa =  $\langle P(d \land w), P(d \land \neg w), P(\neg d \land w), P(\neg d \land \neg w) \rangle$ 

wiedza o niezależności zmiennych jest zwykl[e w](#page-23-0)[ie](#page-25-0)[d](#page-21-0)[z](#page-22-0)[ą](#page-24-0) [d](#page-25-0)[z](#page-4-0)[i](#page-5-0)[ed](#page-36-0)[zi](#page-4-0)[n](#page-5-0)[ow](#page-36-0)[ą.](#page-0-0)  $QQQ$  2016-03-18 Modelowanie Niepewności Przypomnienie: podstawy probabilistyki

Podstawy: niezależność

Podstawy: niezależność **Niezależność zdarzeń losowych** <sup>d</sup> <sup>⊥</sup> <sup>w</sup> (<sup>W</sup> – pogoda, <sup>D</sup> – dziura), jeśli  $P(d) = P(d|w)$  lub  $P(w) = P(w|d)$ lub

<sup>P</sup>(d)P(w) = <sup>P</sup>(<sup>d</sup> <sup>∧</sup> <sup>w</sup>) **Niezależność zmiennych losowych** <sup>D</sup> <sup>⊥</sup> <sup>W</sup> :

 $P(D)P(W) = P(D \wedge W)$ [zadanie 4] Rozpisać powyższe

 $\begin{split} \textit{Lewa} = \langle P(d), P(-d) \rangle \times \langle P(w), P(-w) \rangle \\ = \langle P(d)P(w), P(d)P(-w), P(-d)P(w), P(-d)P(-w) \rangle \\ \textit{Pizwa} = \langle P(d \land w), P(d \land \neg w), P(-d \land w), P(-d \land \neg w) \rangle \end{split}$  $P$ rawa =  $\langle P(d \wedge w), P(d \wedge \neg w), P(\neg d \wedge w), P(\neg d \wedge \neg w)\rangle$ iedza o niezależności zmiennych jest zwykle wiedzą dziedzir

1. Graficznie: niezależność zdarzeń losowych, jeśli pole d w stosunku do całości = pole  $d \wedge w$  w stosunku do w.

<span id="page-25-0"></span>Ni[ezal](#page-0-0)[eżność](#page-5-0)

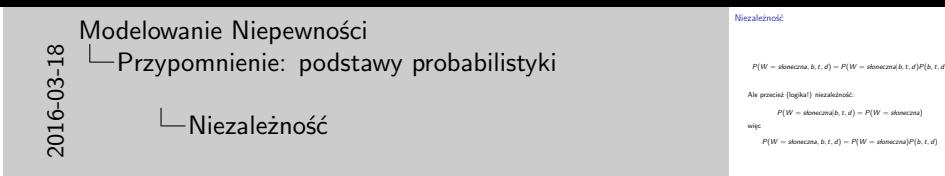

Niezależność

 $P(W =$  sloneczna, b, t, d) =  $P(W =$  sloneczna b, t, d) $P(b, t, d)$ 

Ale przecież (logika!) niezależność:

 $P(W =$  sloneczna $|b, t, d\rangle = P(W =$  sloneczna $)$ więc

 $P(W =$  słoneczna, b, t, d) =  $P(W =$  słoneczna $|b, t, d$ ) $P(b, t, d)$ 

Ale przecież (logika!) niezależność:

 $P(W = \text{shoneczna} | b, t, d) = P(W = \text{shoneczna})$ 

więc

 $P(W =$  słoneczna, b, t, d) =  $P(W =$  słoneczna) $P(b, t, d)$ 

**KOD KAP KED KED E VOQO** 

## Ko[nse](#page-0-0)[kwencja niezależności](#page-5-0)

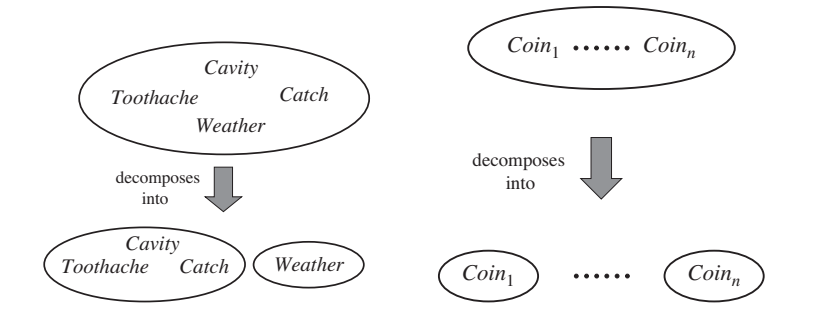

2016-03-18 Modelowanie Niepewności Przypomnienie: podstawy probabilistyki

Konsekwencja niezależności

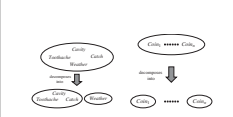

Konsekwencja niezależności

1. Co nam to daje? Zamiast zapisywać rozkład prawd. łącznego za pomocą 2 $^4=16$  liczb, wystarczy nam 2 $^3+2=10$  (dekompozycja). Jest lepiej, ale w praktyce to nie wystarcza. Żeby było lepiej trzeba sięgnąć do reguły Bayesa i niezależności warunkowej.

Re[guł](#page-0-0)[a Bayesa](#page-5-0)

$$
P(y|x) = \frac{P(x|y)P(y)}{P(x)}
$$

 $\blacktriangleright$   $P(x)$  często nieznane i rozpisuje się je jako praw. całkowite.

2016-03-18 Modelowanie Niepewności Przypomnienie: podstawy probabilistyki Reguła Bayesa

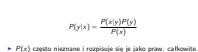

Reguła Bayesa

- 1. Wyprowadzenie korzysta z def. prawd. warunkowego (reguły produkcji)
- 2. To proste równanie leży u podstawy większości nowoczesnych systemów sztucznej inteligencji opartych na wnioskowaniu probabilistycznym.

Re[guł](#page-0-0)[a Bayesa](#page-5-0)

$$
P(y|x) = \frac{P(x|y)P(y)}{P(x)}
$$

 $\blacktriangleright$   $P(x)$  często nieznane i rozpisuje się je jako praw. całkowite.

Wersja ogólniejsza (zmienne losowe i dodatkowa wiedza **e**):

$$
P(Y|X, e) = \frac{P(X|Y, e)P(Y|e)}{P(X|e)}
$$

**P**<br> **P** / **P** / **P** / **P** / **P** / **P** / **P** / **P** / **P** / **P** / **P** / **P** / **P** / **P** / **P** / **P** / **P** / **P** / **P** / **P** / **P** / **P** / **P** / **P** / **P** / **P** / **P** / **P** / **P** / **P** / **P** / **P** / **P** / **P** / **P** / **P** / Modelowanie Niepewności Reguła Bayesa

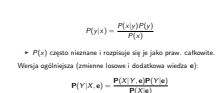

Reguła Bayesa

- 1. Wyprowadzenie korzysta z def. prawd. warunkowego (reguły produkcji)
- 2. To proste równanie leży u podstawy większości nowoczesnych systemów sztucznej inteligencji opartych na wnioskowaniu probabilistycznym.

W[nios](#page-0-0)[kowanie](#page-5-0)

$$
P(y|x) = \frac{P(x|y)P(y)}{P(x)}
$$

Zależność między zmiennymi  $X$  i Y. Możemy ją rozważać w dwóch kierunkach:

- **przyczynowym**:  $P(e f e k t | przyczyna)$ , np.  $P(g \text{ or } q \text{ c zka} | grypa)$
- $\blacktriangleright$  diagnostycznym:  $P(p$ rzyczyna $|$ efekt), np.  $P(q$ rypa $|q$ orączka) [zadanie 5] Które prawd. łatwiej poznać?

2016-03-18 Modelowanie Niepewności Przypomnienie: podstawy probabilistyki Wnioskowanie

 $P(\mathbf{y}|\mathbf{x}) = \frac{P(\mathbf{x}|\mathbf{y})P(\mathbf{y})}{P(\mathbf{x})}$ <br>Zależność między zmiennymi X i Y. Możemy ją rozważać w dwóch kierunkach:  $\label{eq:zl} Zabationole might permittance\\ double-Neumannian: \begin{equation*} \mathcal{F}(q) = \mathcal{F}(q) = \math$ \* diagnostycznym: P(pszyczyna)efekt), np. P(grypa)gorączka)<br>zadanie 5] Które prawd. łatwiej poznać?

Wnioskowanie

1. Łatwiej poznać  $P(gor qczka | grypa)$ , czyli jak często grypa powoduje gorączkę - wystarczy zebrać dane na temat ludzi z grypą. Łatwiej więc pozyskać dane o kierunku przyczynowym. Trudniej o kierunku diagnostycznym.

Pr[zyk](#page-0-0)[ład](#page-5-0)

- Zapalenie opon mózgowych  $(M)$  i sztywność karku  $(S)$ .
- $P(s|m) = 0.7$  (*kierunek przyczynowy*)
- $P(m) = 1/50000$  (*a priori, że osoba ma zapalenie opon*)
- $P(s) = 0.01$  (*a priori, że osoba ma sztywność kark*)

[zadanie 6]  $P(m|s) = ?$ 

2016-03-18 Modelowanie Niepewności Przypomnienie: podstawy probabilistyki Przykład

Zapalenie opon mózgowych (M) i sztywność karku (S). <sup>I</sup> <sup>P</sup>(s|m) = <sup>0</sup>.7 (*kierunek przyczynowy*) <sup>I</sup> <sup>P</sup>(m) = <sup>1</sup>/50000 (*a priori, że osoba ma zapalenie opon*) <sup>I</sup> <sup>P</sup>(s) = <sup>0</sup>.01 (*a priori, że osoba ma sztywność kark*) [zadanie 6]  $P(m|s) = ?$ 

Przykład

1. Jeśli doktor wie, że  $P(m|s) = 0.0014$ , to nie musi korzystać z reguły Bayes'a, więc po co mu to całe wnioskowanie? Otóż,  $P(m|s)$  nie jest stałe! Jeśli tylko wybuchnie epidemia zapalenia opon mózgowych, wtedy  $P(m)$  się zwiększy i  $P(m|s)$  się zwiększy.  $P(m|s)$  jest stałe, bo odzwierciedla zasady fizyki/biologii/etc.

## Pr[zyk](#page-0-0)[ład](#page-5-0)

Zapalenie opon mózgowych  $(M)$  i sztywność karku  $(S)$ .

- $P(s|m) = 0.7$  (*kierunek przyczynowy*)
- $P(m) = 1/50000$  (*a priori, że osoba ma zapalenie opon*)
- $P(s) = 0.01$  (*a priori, że osoba ma sztywność kark*)

### [zadanie 6]

$$
P(m|s) = \frac{P(s|m)P(m)}{P(s)} = 0.0014
$$

2016-03-18 Modelowanie Niepewności Przypomnienie: podstawy probabilistyki Przykład

Zapalenie opon mózgowych (M) i sztywność karku (S). <sup>I</sup> <sup>P</sup>(s|m) = <sup>0</sup>.7 (*kierunek przyczynowy*) <sup>I</sup> <sup>P</sup>(m) = <sup>1</sup>/50000 (*a priori, że osoba ma zapalenie opon*) <sup>I</sup> <sup>P</sup>(s) = <sup>0</sup>.01 (*a priori, że osoba ma sztywność kark*)  $\blacktriangleright$   $P(s) = 0.01$  (a priori, że osoba ma sztywność kark)  $P(m|s) = \frac{P(s|m)P(m)}{P(s)} = 0.0014$ 

Przykład

1. Jeśli doktor wie, że  $P(m|s) = 0.0014$ , to nie musi korzystać z reguły Bayes'a, więc po co mu to całe wnioskowanie? Otóż,  $P(m|s)$  nie jest stałe! Jeśli tylko wybuchnie epidemia zapalenia opon mózgowych, wtedy  $P(m)$  się zwiększy i  $P(m|s)$  się zwiększy.  $P(m|s)$  jest stałe, bo odzwierciedla zasady fizyki/biologii/etc.

# Pr[zyk](#page-0-0)[ład](#page-5-0)

Zapalenie opon mózgowych (M) i sztywność karku (S).

- $P(s|m) = 0.7$  (*kierunek przyczynowy*)
- $P(m) = 1/50000$  (*a priori, że osoba ma zapalenie opon*)
- $P(s) = 0.01$  (*a priori, że osoba ma sztywność kark*) [zadanie 6]

$$
P(m|s) = \frac{P(s|m)P(m)}{P(s)} = 0.0014
$$

**Prawd. w kierunku przyczynowym jest solidniejsze!**

2016-03-18 Modelowanie Niepewności Przypomnienie: podstawy probabilistyki Przykład

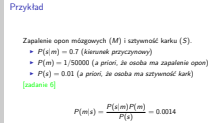

**Prawd. w kierunku przyczynowym jest solidniejsze!**

1. Jeśli doktor wie, że  $P(m|s) = 0.0014$ , to nie musi korzystać z reguły Bayes'a, więc po co mu to całe wnioskowanie? Otóż,  $P(m|s)$  nie jest stałe! Jeśli tylko wybuchnie epidemia zapalenia opon mózgowych, wtedy  $P(m)$  się zwiększy i  $P(m|s)$  się zwiększy.  $P(m|s)$  jest stałe, bo odzwierciedla zasady fizyki/biologii/etc.

## W[aru](#page-0-0)[nkowa niezależność zmiennyc](#page-5-0)[h](#page-0-0)

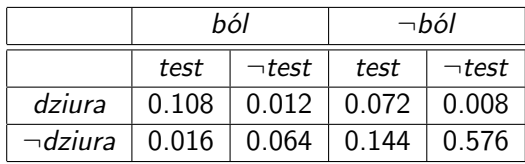

**P**(*Dziura*|*ból*  $\wedge$  *test*) =?

Ale to się nie skaluje, gdy mamy wiele zmiennych ("wielka<br>tabelka") tabelka").

2016-03-18 Modelowanie Niepewności Przypomnienie: podstawy probabilistyki

Warunkowa niezależność zmiennych

 $bo^{\prime}$   $\neg$ bol  $\neg$ test ¬test test ¬test dziura 0.108 0.012 0.072 0.008

Warunkowa niezależność zmiennych

tabelka").

¬dziura 0.016 0.064 0.144 0.576 Ale to się nie skaluje, gdy mamy wiele zmiennych ("wiel

1. **P**(Dziura|ból  $\land$  test) =  $\alpha$   $\langle 0.108, 0.016 \rangle \approx \langle 0.871, 0.129 \rangle$ 

## W[aru](#page-0-0)[nkowa niezależność zmiennyc](#page-5-0)[h](#page-0-0)

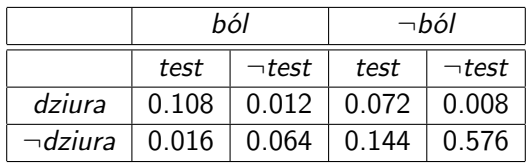

 $P(Dziura|b\acute{o}l \wedge test)$  =?

Ale to się nie skaluje, gdy mamy wiele zmiennych ("wielka<br>tabelka") tabelka").

**P**(Dziura|ból  $\wedge$  test) =  $\alpha$ **P**(ból  $\wedge$  test|Dziura)**P**(Dziura)  $= \alpha P(b\acute{o}l |Dziura)P(test|Dziura)P(Dziura)$  **P**Przypomnienie: podstawy probabilistyki<br>
<sup>20</sup><br>
<sup>P</sup><br>
<sup>P</sup><br>
<sup>A</sup><br>
Parunkowa niezależność zmiennych<br>
P<sup>almethod in the semi-distribusion professional professional professional professional professional professional professi</sup> Modelowanie Niepewności Przypomnienie: podstawy probabilistyki

Warunkowa niezależność zmiennych

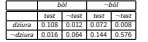

**P**(Dziura|bôl ∧ test) =?<br>Ale to się nie skaluje, gdy mamy wiele zmiennych ("wiel tabelka").

= α**P**(bol ´ |Dziura)**P**(test|Dziura)**P**(Dziura)

1. **P**(Dziura|ból  $\land$  test) =  $\alpha$   $\langle 0.108, 0.016 \rangle \approx \langle 0.871, 0.129 \rangle$ 

## W[aru](#page-0-0)[nkowa niezależność zmiennyc](#page-5-0)[h](#page-0-0)

- $\triangleright$   $C$  rak,  $T_1$  jakiś test na obecność raka,  $T_2$  jakiś inny test na obecność raka
- $\triangleright$  C jest zmienną ukrytą. Ale jeśli znalibyśmy C, jakakolwiek wiedza o  $T_1$  nie da nam żadnej dodatkowej wiedzy dot.  $T_2$ , czyli  $T_1$  **i**  $T_2$  są niezależne warunkowo pod warunkiem C.
	- $\blacktriangleright$  **P**(T<sub>2</sub>|C, T<sub>1</sub>) = **P**(T<sub>2</sub>|C)  $\blacktriangleright$  **P**(T<sub>1</sub>, T<sub>2</sub>|C) = **P**(T<sub>1</sub>|C)**P**(T<sub>2</sub>|C)
- ► Notacja:  $T_1 \perp T_2$ |C

016-03 Modelowanie Niepewności Przypomnienie: podstawy probabilistyki

Warunkowa niezależność zmiennych

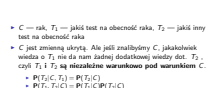

Warunkowa niezależność zmiennych

<sup>I</sup> Notacja: T<sup>1</sup> ⊥ T2|C

- 1. Widać to na diagramie. Jeśli znamy C, to on niezależnie wpływa na T1 i T2. W pewnym sensie obcina to co się dzieje w T1 od tego co się dzieje w T2
- 2. Jeśli zmienne losowe A i B są niezależne pod warunkiem, że  $X$ , możemy wnioskować tak:

**P**( $A, B, X$ ) = **P**( $A, B|X$ )**P**( $X$ ) = **P**( $A|X$ )**P**( $B|X$ )**P**( $X$ ).

イロト (例) (目) (目) (目) つく(^

<span id="page-36-0"></span>W[um](#page-0-0)[pus](#page-5-0)

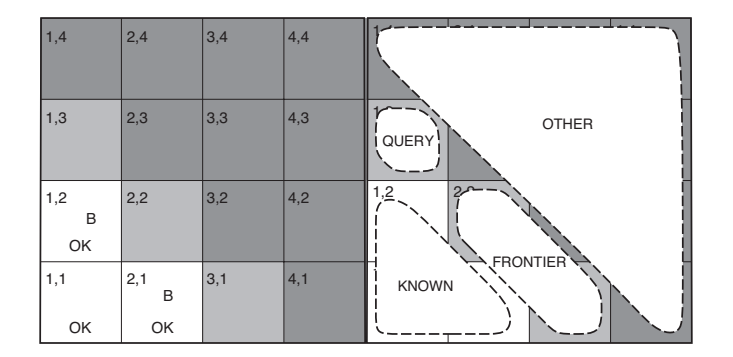

Jakie jest prawd, że w polu (1,3) jest jama jeśli wiatr poczuliśmy w polu (1,2) i (2,1)? Zmienne losowe:  $D_{i,j}$  (dziura na polu  $(i, j)$ ) oraz  $B_{i,j}$  (bryza na polu  $(i, j)$ ).

2016-03-18 Modelowanie Niepewności Przypomnienie: podstawy probabilistyki Wumpus

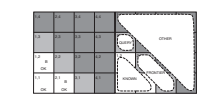

Wumpus

Jakie jest prawd, że w polu (1,3) jest jama jeśli wiatr poczuliśmy w  $p_{i,j}$  Zmienne losowe:  $D_{i,j}$  (dziura na polu  $(i,j)$ ) oraz  $B_{i,j}$  (bryza na polu  $(i,i)$ ).